# Parental controls guide

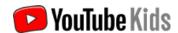

#### **Parental Controls information**

#### Type of guide

**Entertainment & Search engines** 

#### **Features and Benefits**

YouTube Kids App offers controls to restricted search, set time limits and set a password to ensure settings can only be changed by parents on the app.

#### What specific content can I restrict?

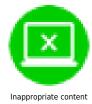

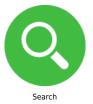

#### What do I need?

A Google account (Email & Password)

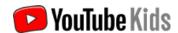

## Step by step guide

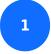

Launch the YouTube Kids app on the device.

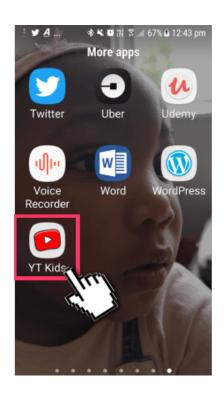

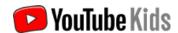

#### Step by step guide

Tap the search icon to switch the search function off or on the app

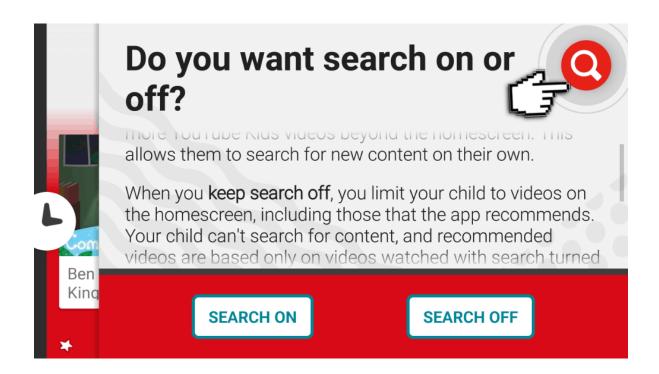

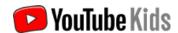

#### Step by step guide

Tap the padlock icon in the right-hand corner of the screen to see the parental controls.

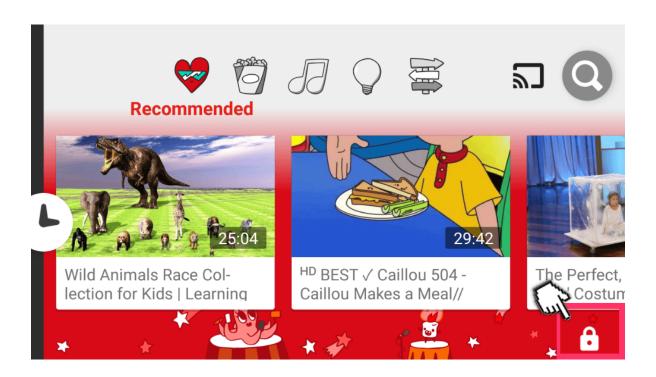

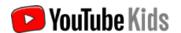

#### Step by step guide

On this screen enter the numbers or click 'Set my own passcode' to see the controls.

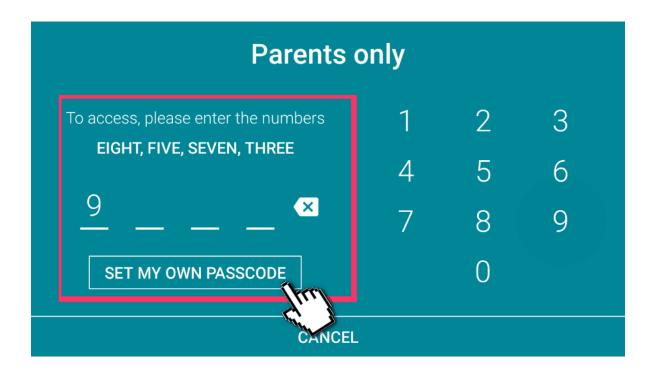

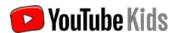

## Step by step guide

Click on the 'Timer' icon to set a time limit on the app

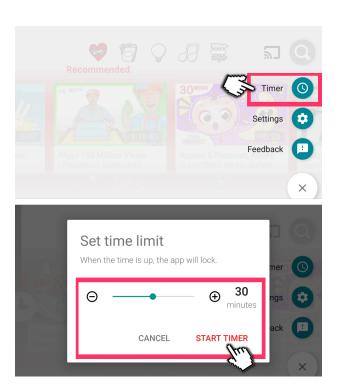

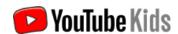

## Step by step guide

Tap on 'Settings' to see the app settings options

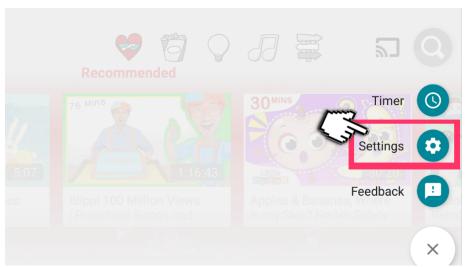

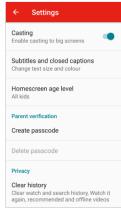

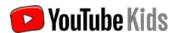

#### Step by step guide

On the setting menu, tap 'Homescreen age level' and you'll be able to make the homescreen age-appropriate for your child. You can choose from 'All kids', 'Pre-school ' or 'School age'.

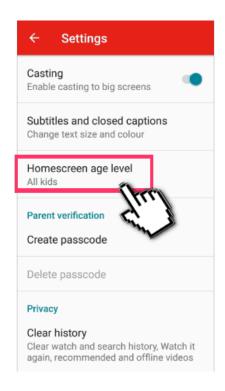

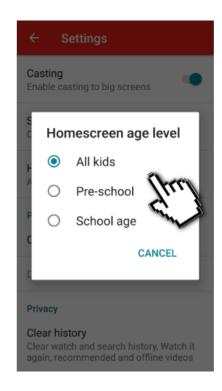

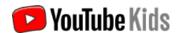

#### Step by step guide

8

You can also create a password from the settings menu.

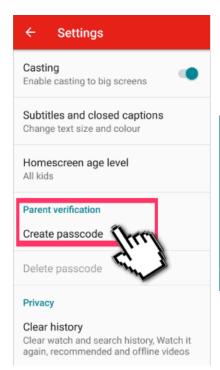

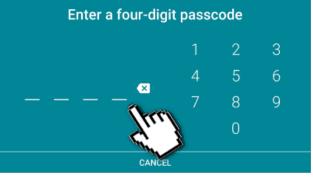

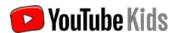

#### Step by step guide

By tapping on the 'Clear history' this will remove all logged videos that your child has watched, searched and that the app has recommended to them based on their viewing habits.

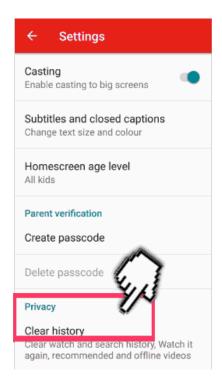

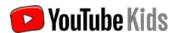

### Step by step guide

You can stop the app from recording their history by switching 'Pause history' on.

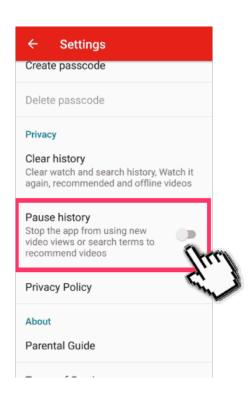

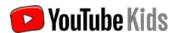

### Step by step guide

To report inappropriate videos on the app, tap the video to see the three button icon in the righthand corner of the video.

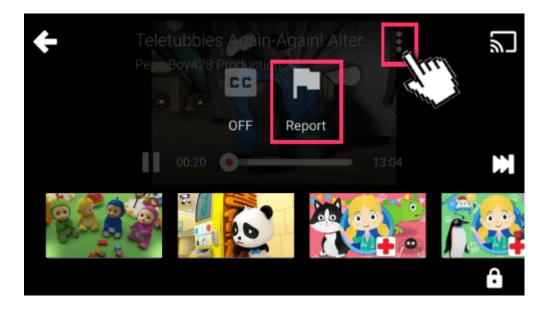

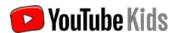

#### Step by step guide

Tap the report icon and select from the options 'Inappropriate audio' or 'Inappropriate visuals'. If you are signed in when reporting the video it will be automatically blocked from the YouTube Kids app. YouTube say:"Flagged videos are reviewed 24 hours a day, seven days a week and will be removed from the YouTube Kids app if necessary."

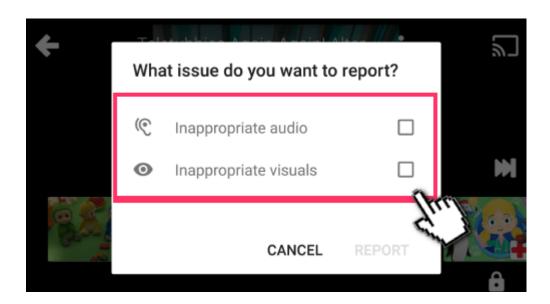